## SAP ABAP table CCGLS PRTREQ OUT {EHS: Structure for Print Request Output}

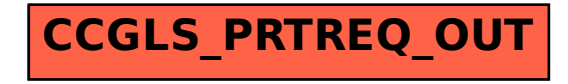